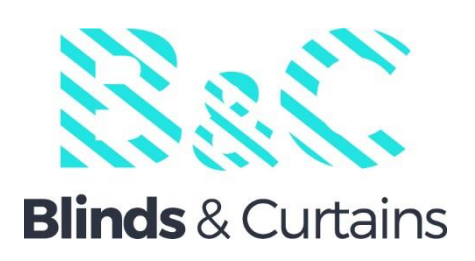

# **Wirefree**

## **2Nm motor**

#### **Wirefree 2Nm**

#### **motor**

### 2.0N.M Motor Specification

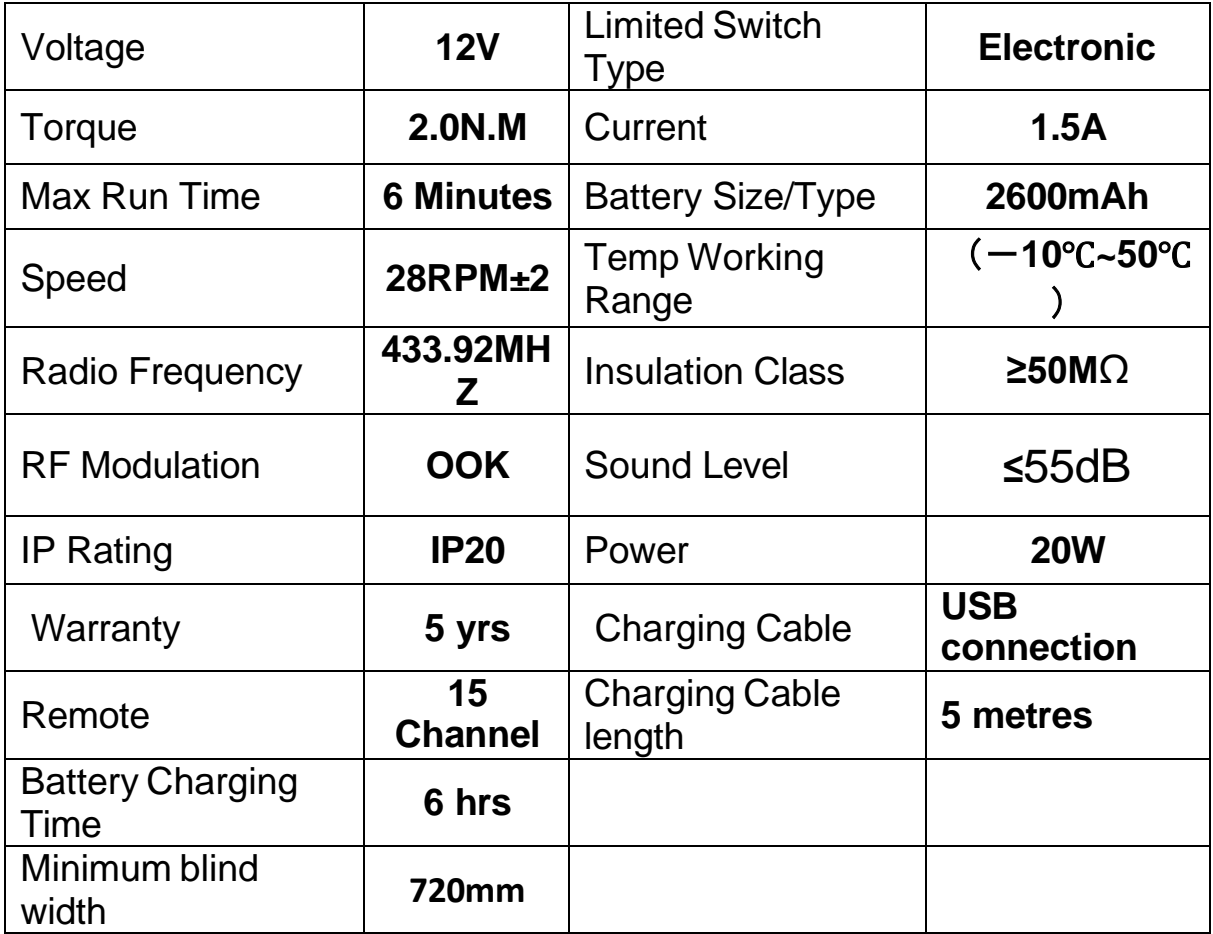

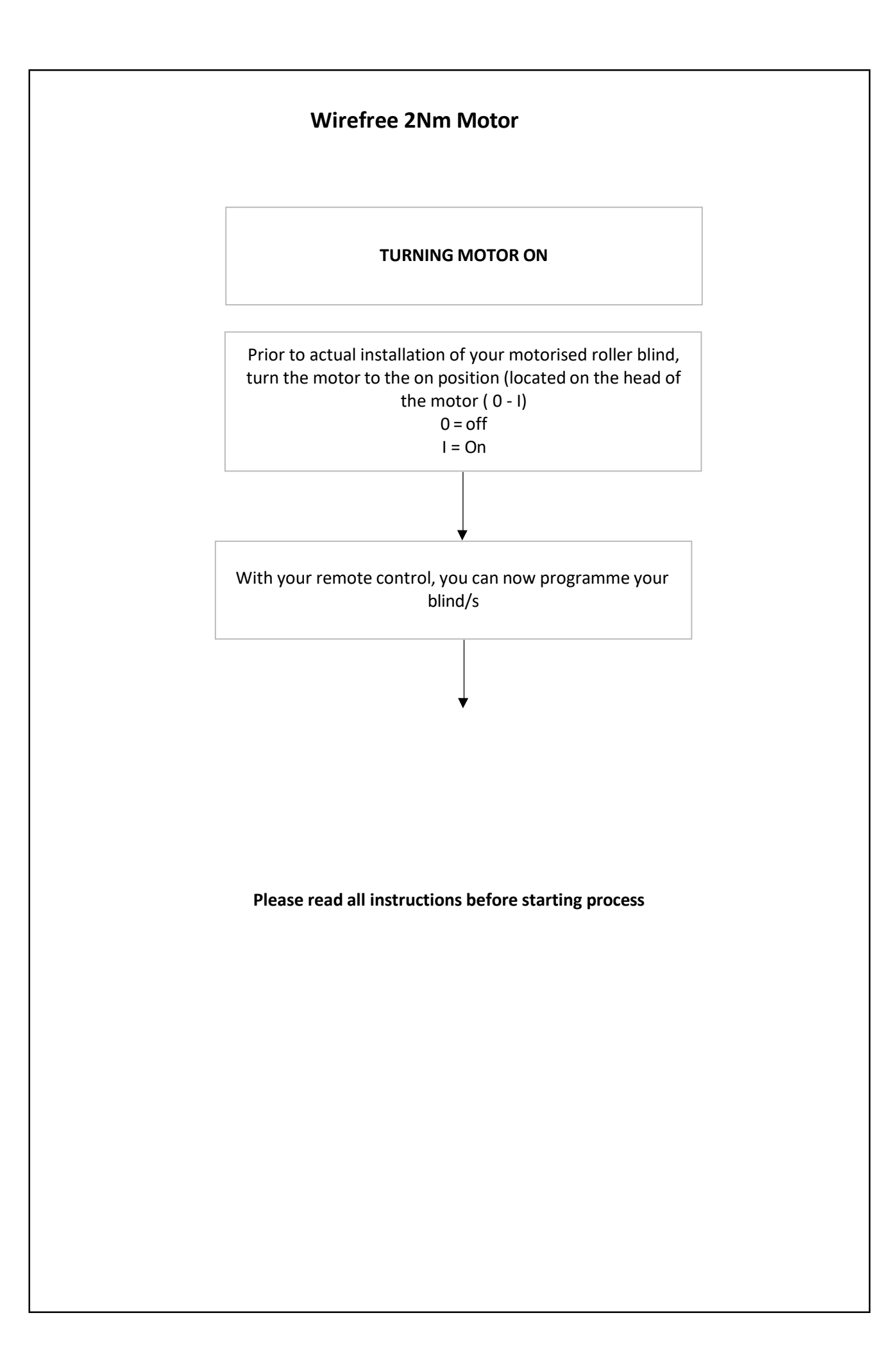

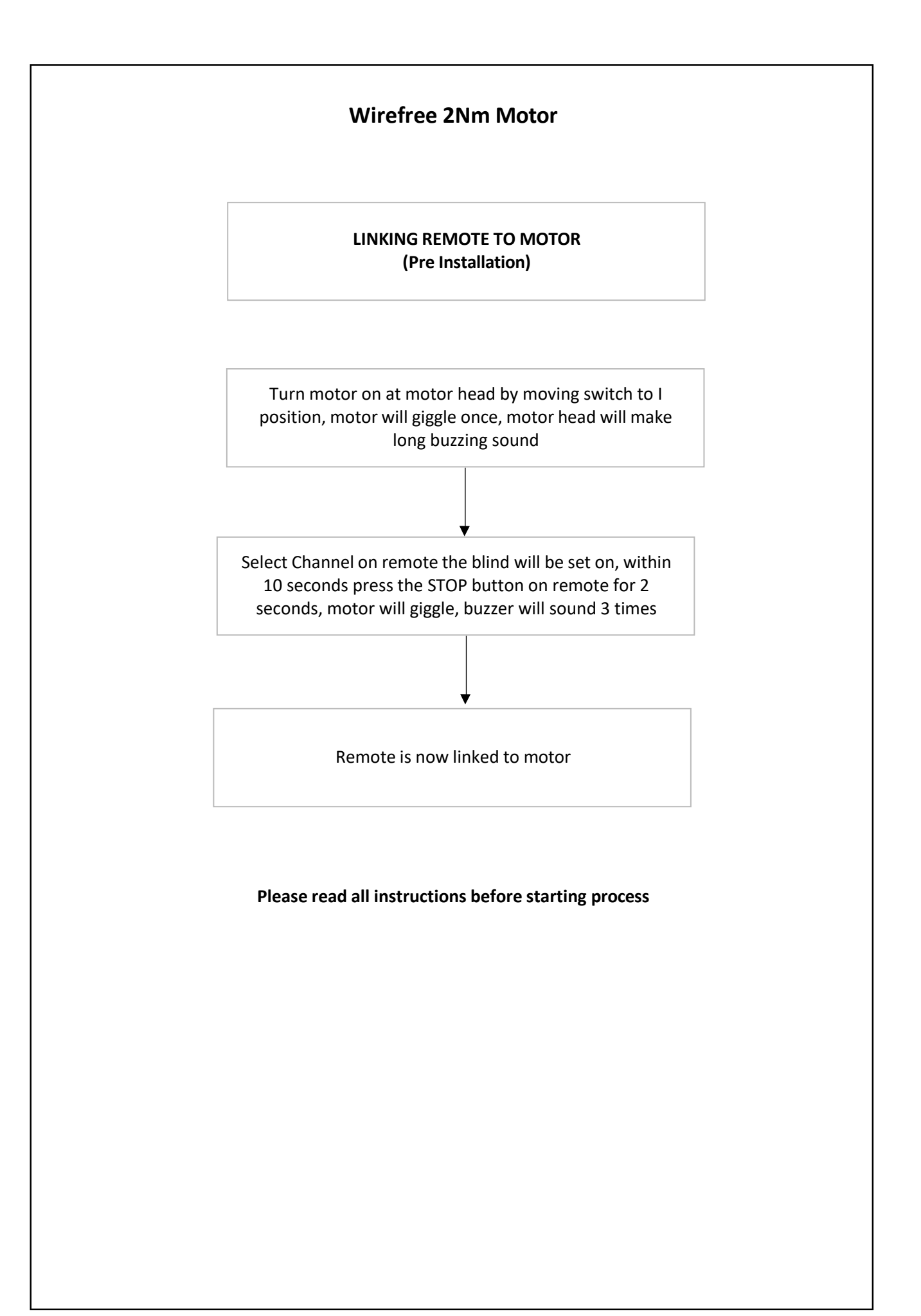

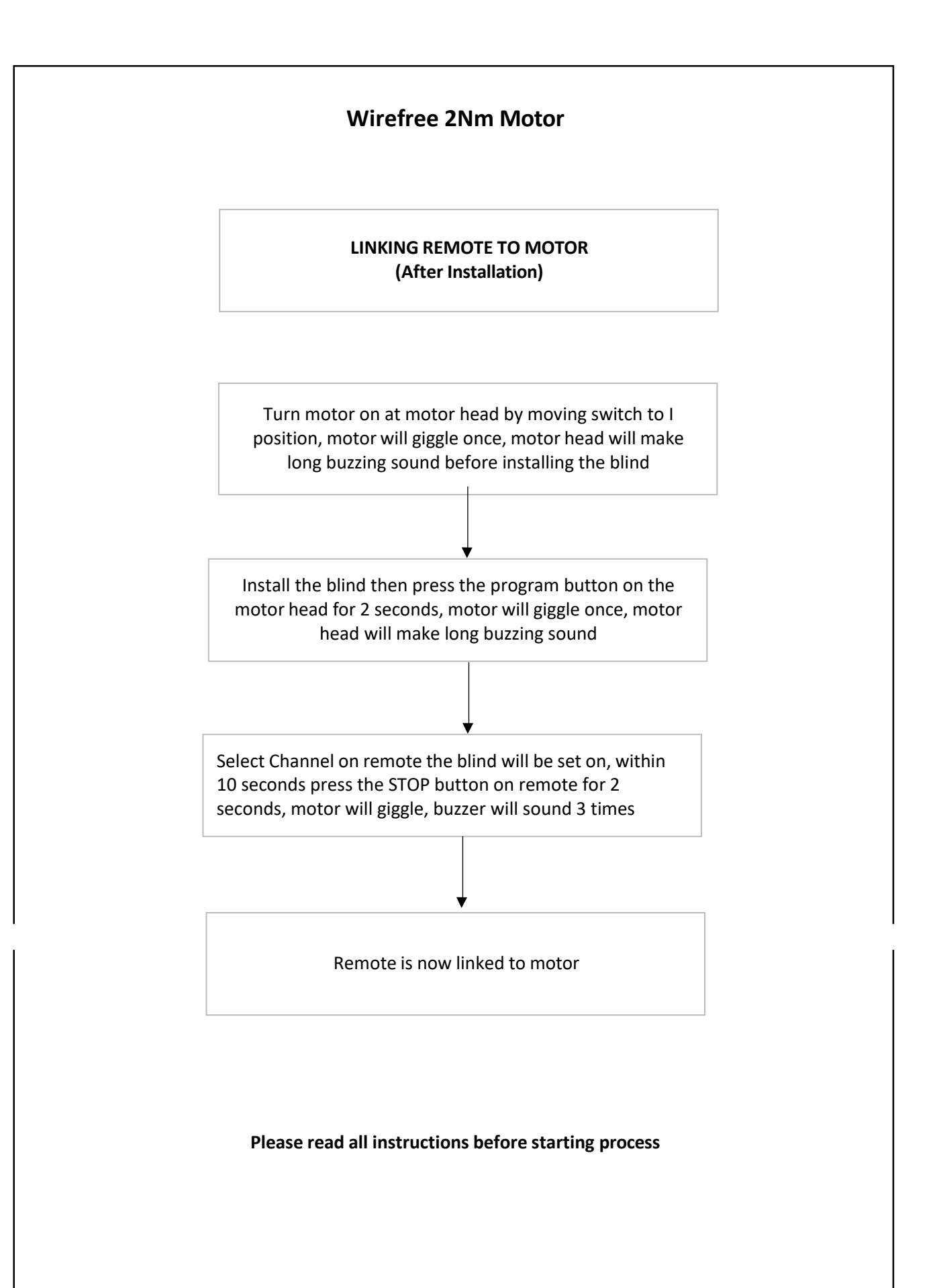

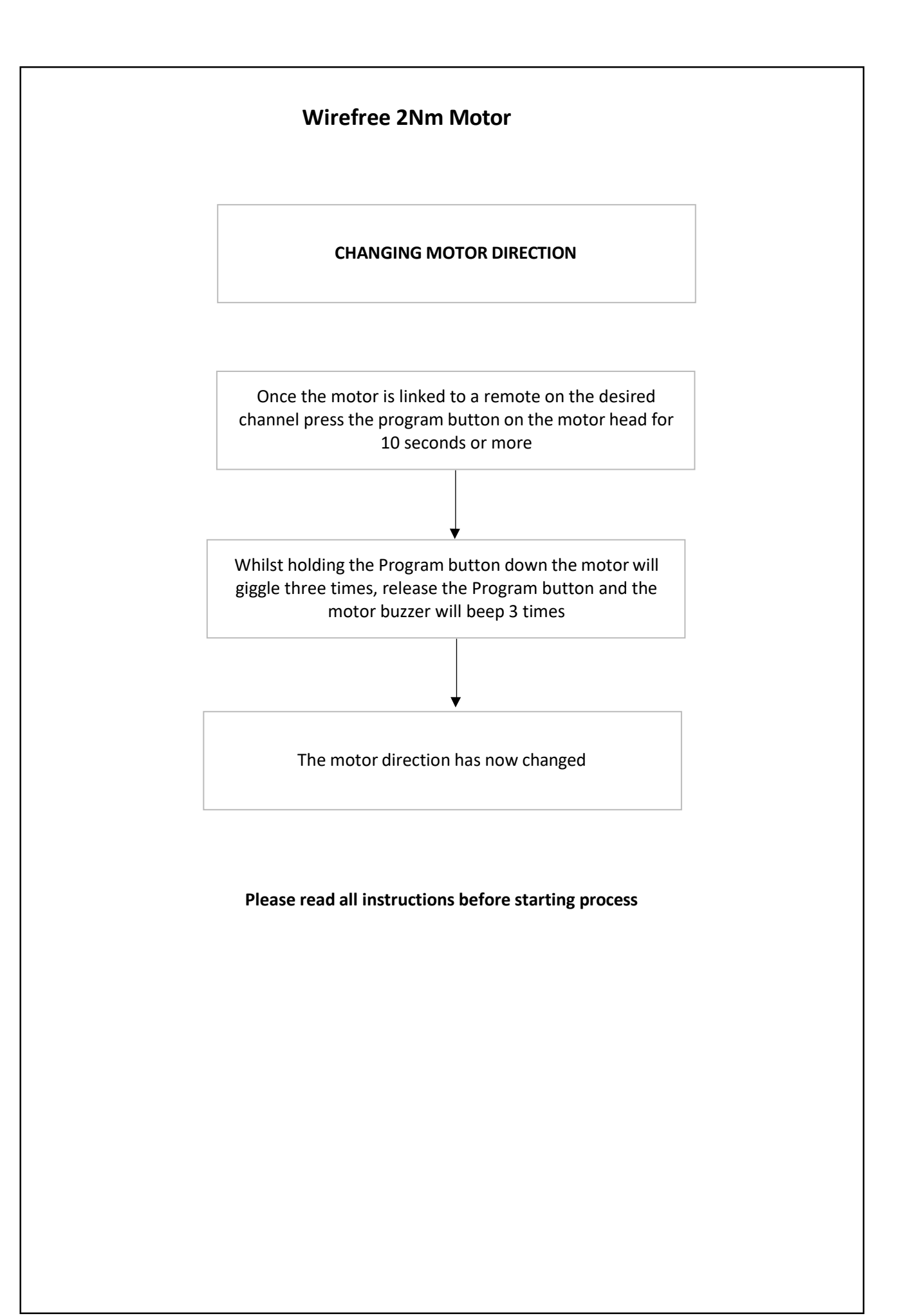

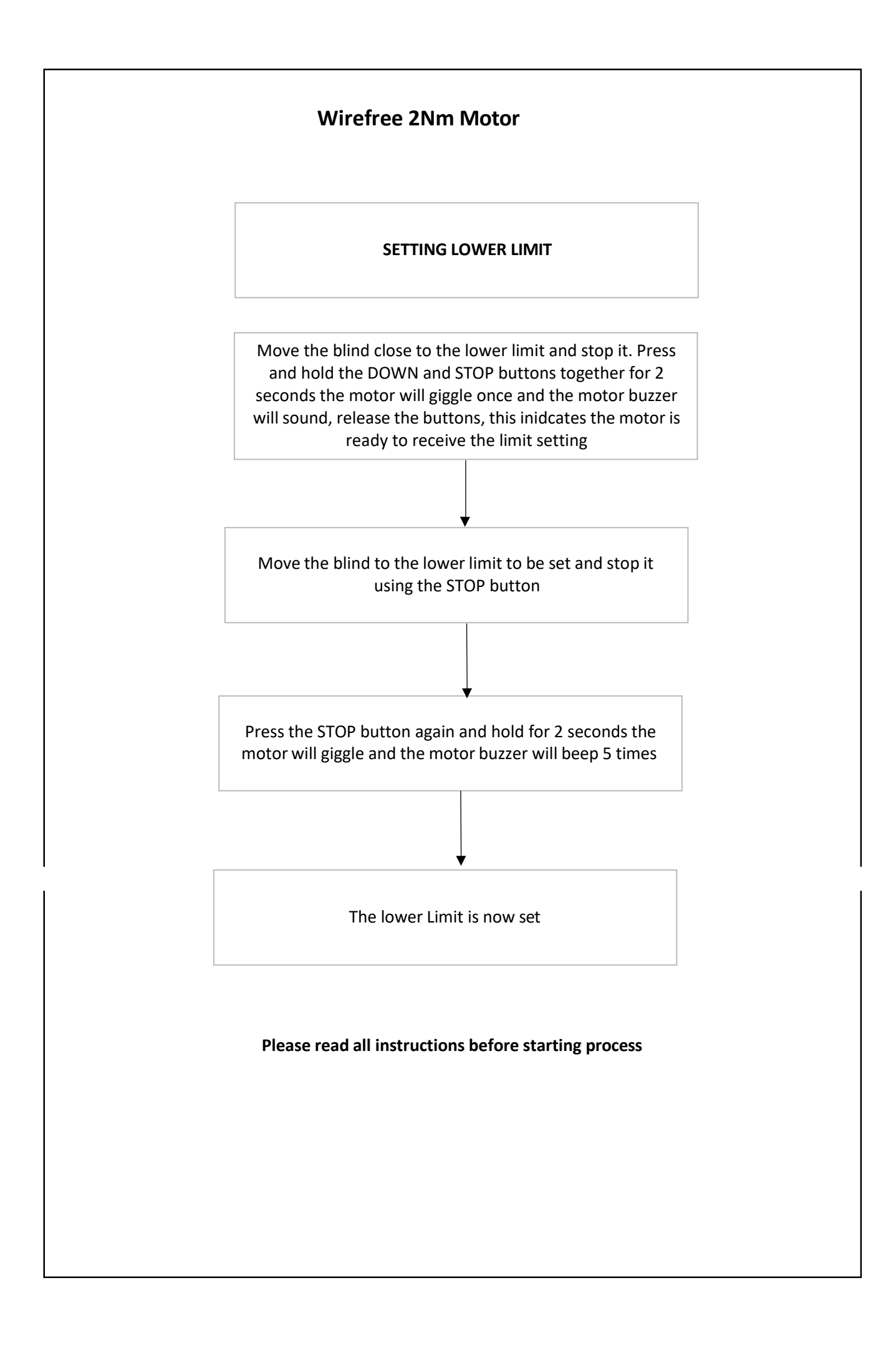

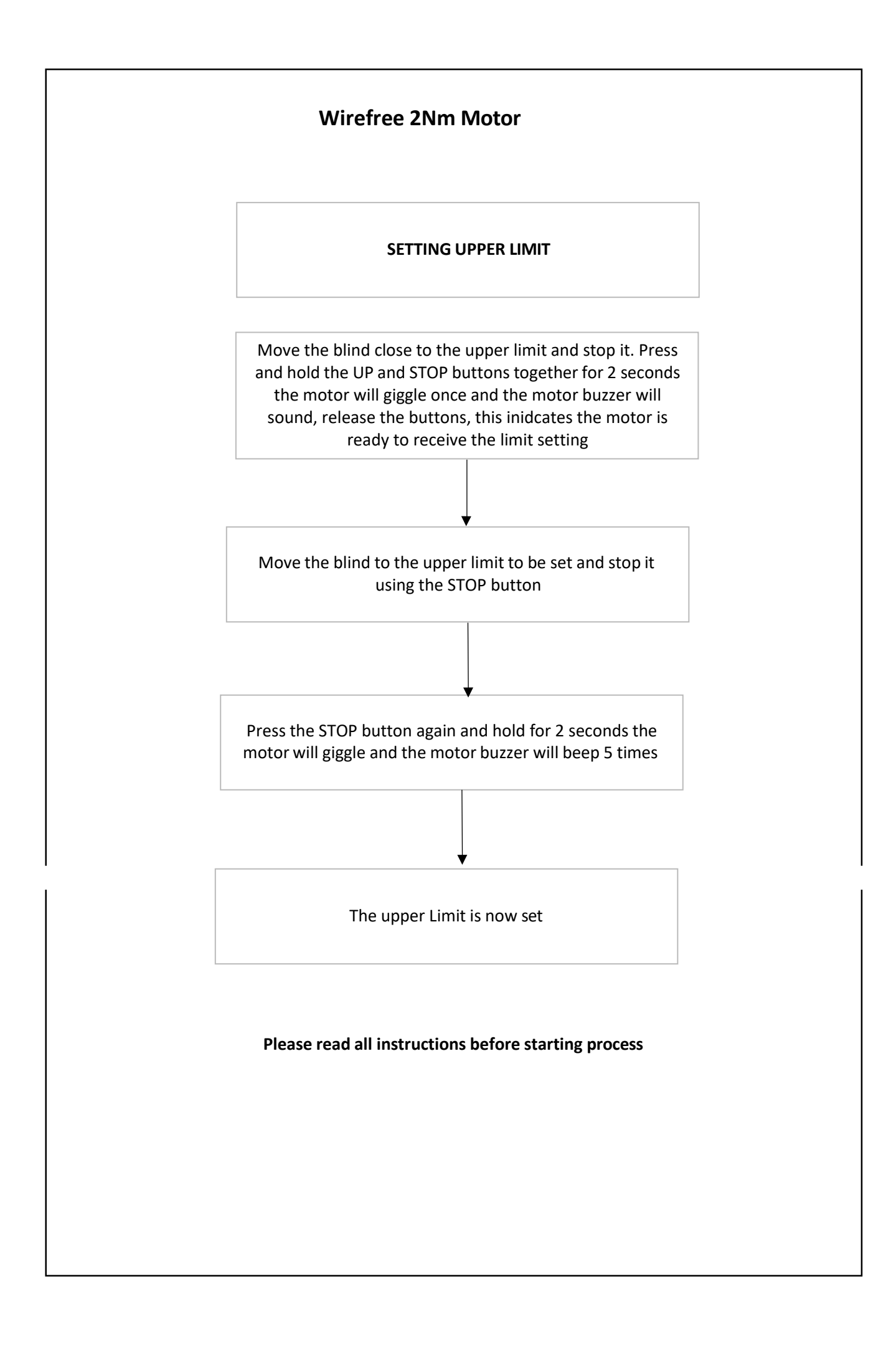

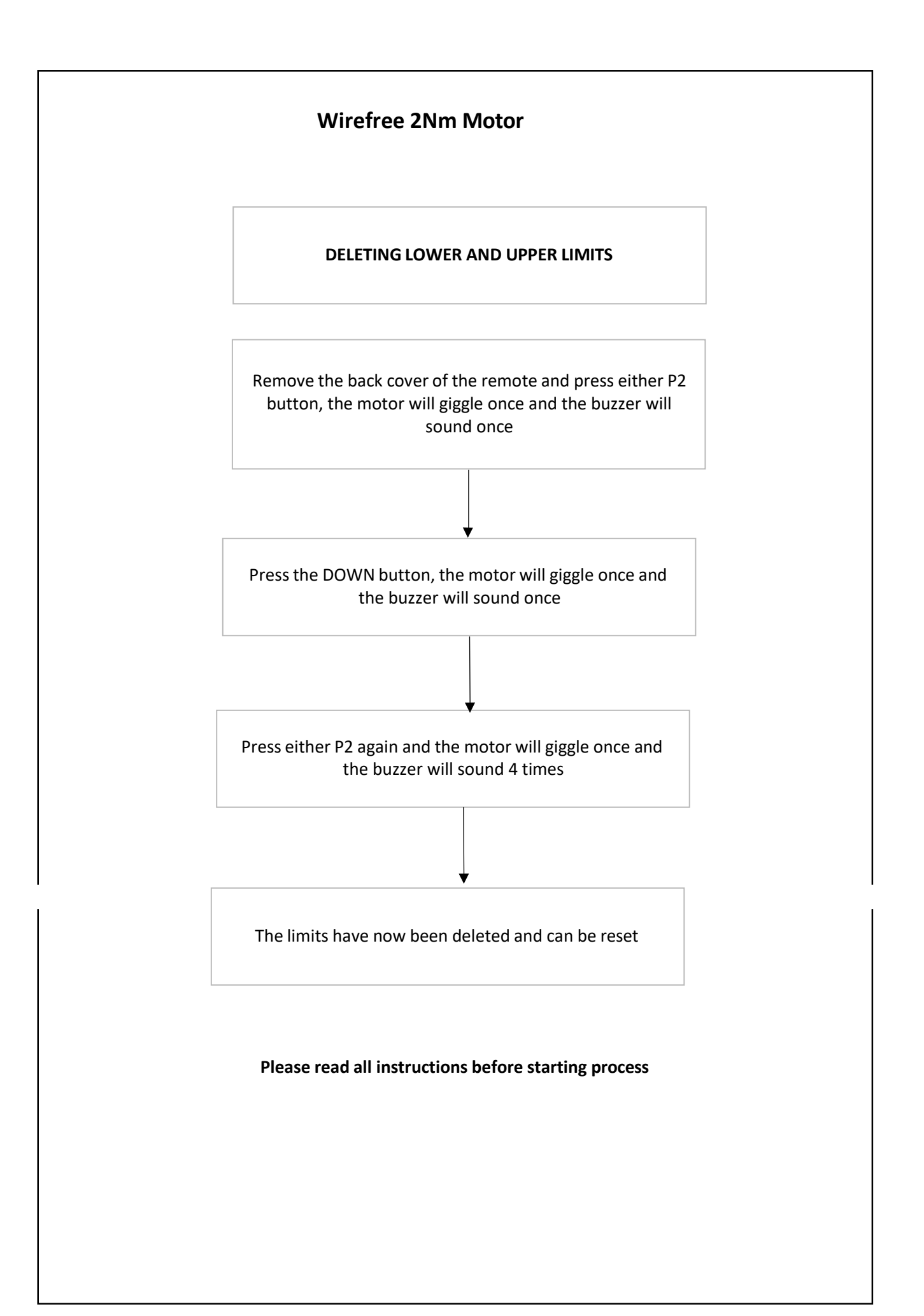

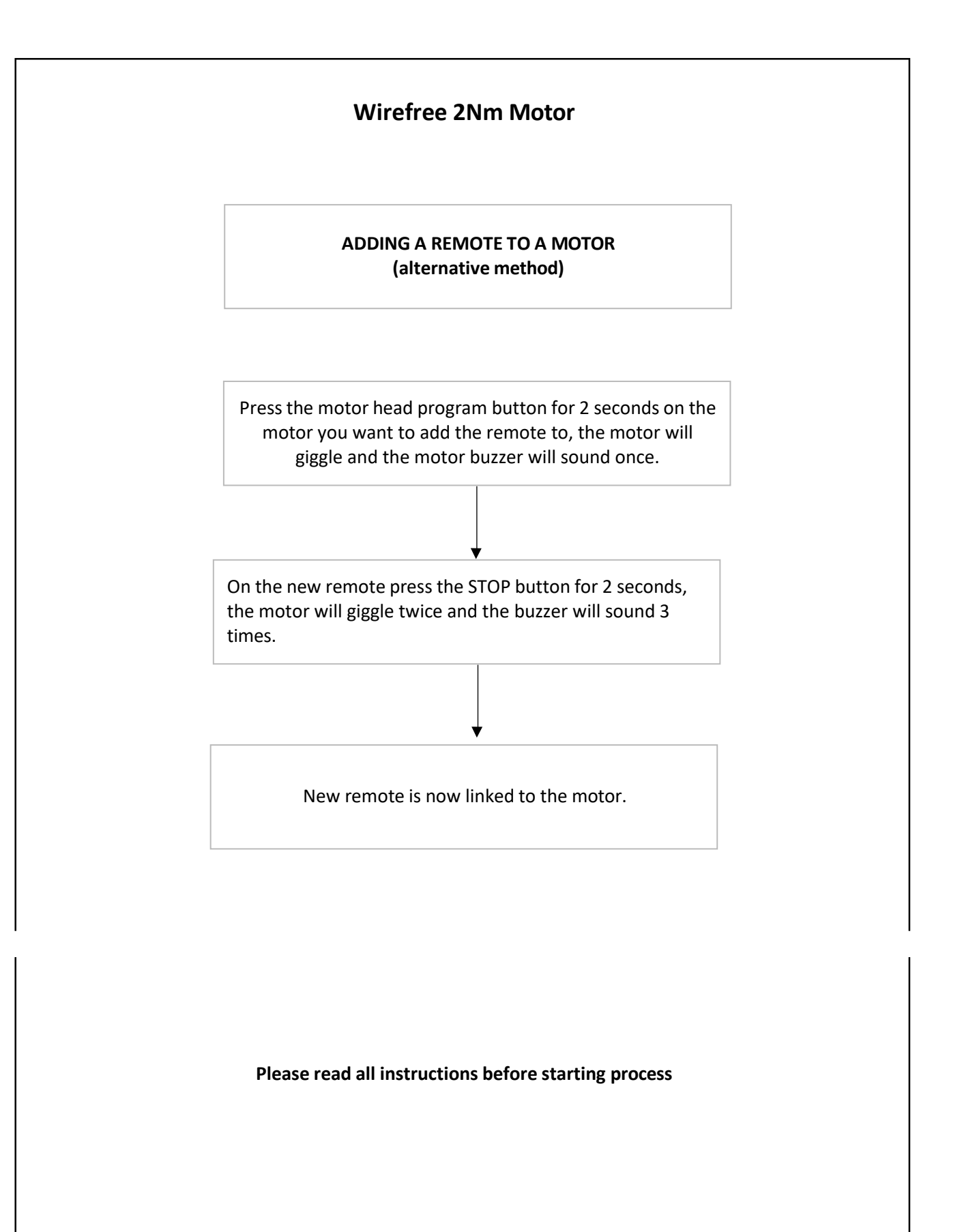

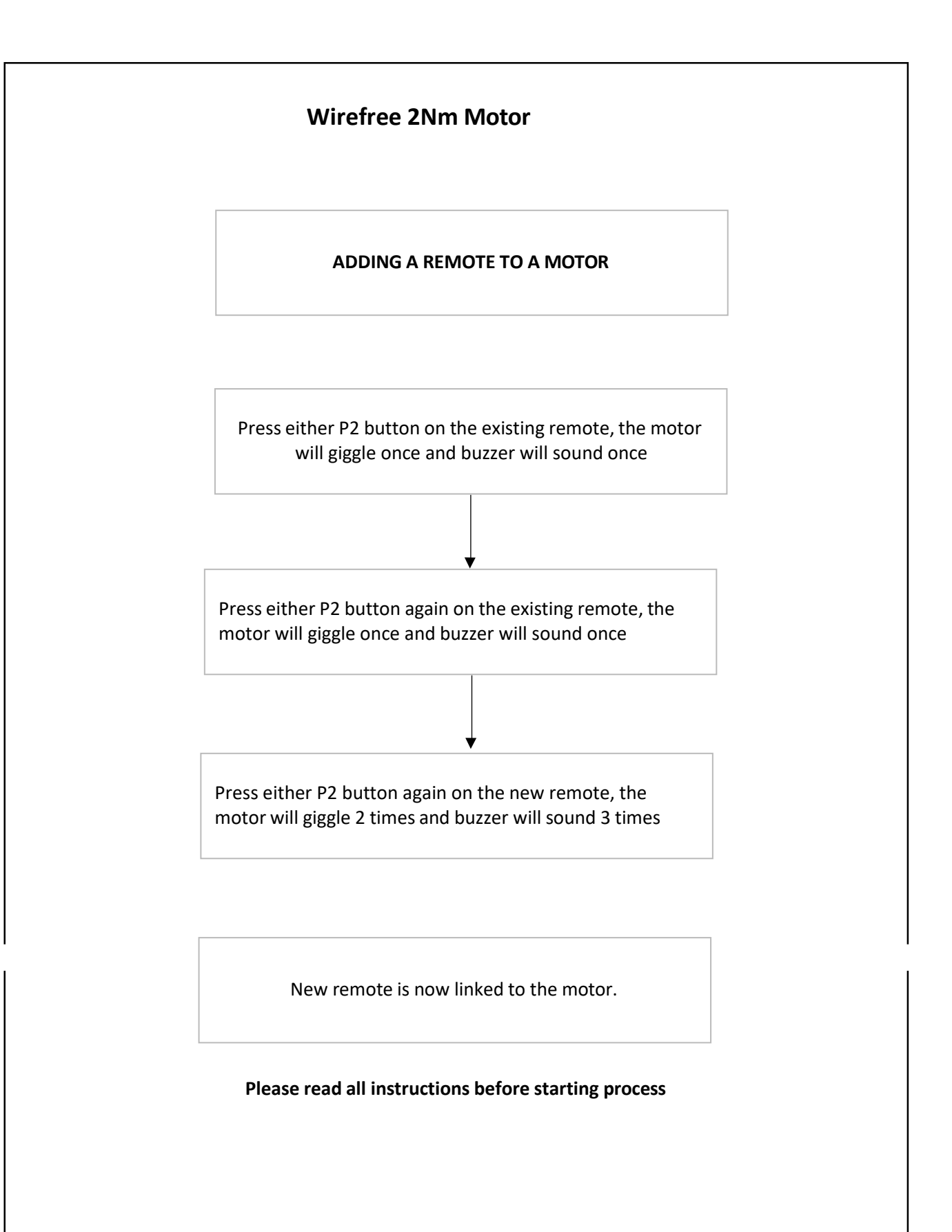

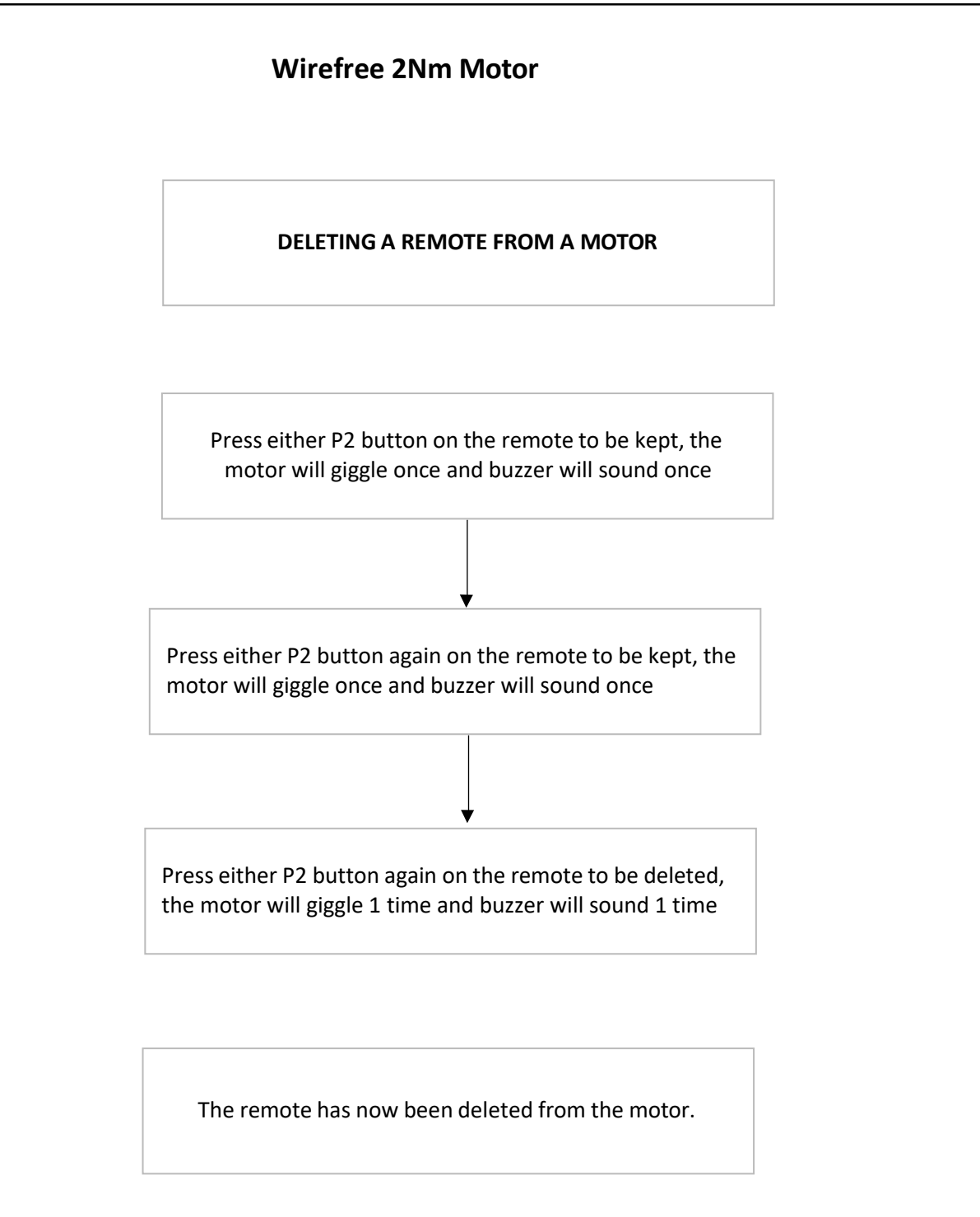

**Please read all instructions before starting process**

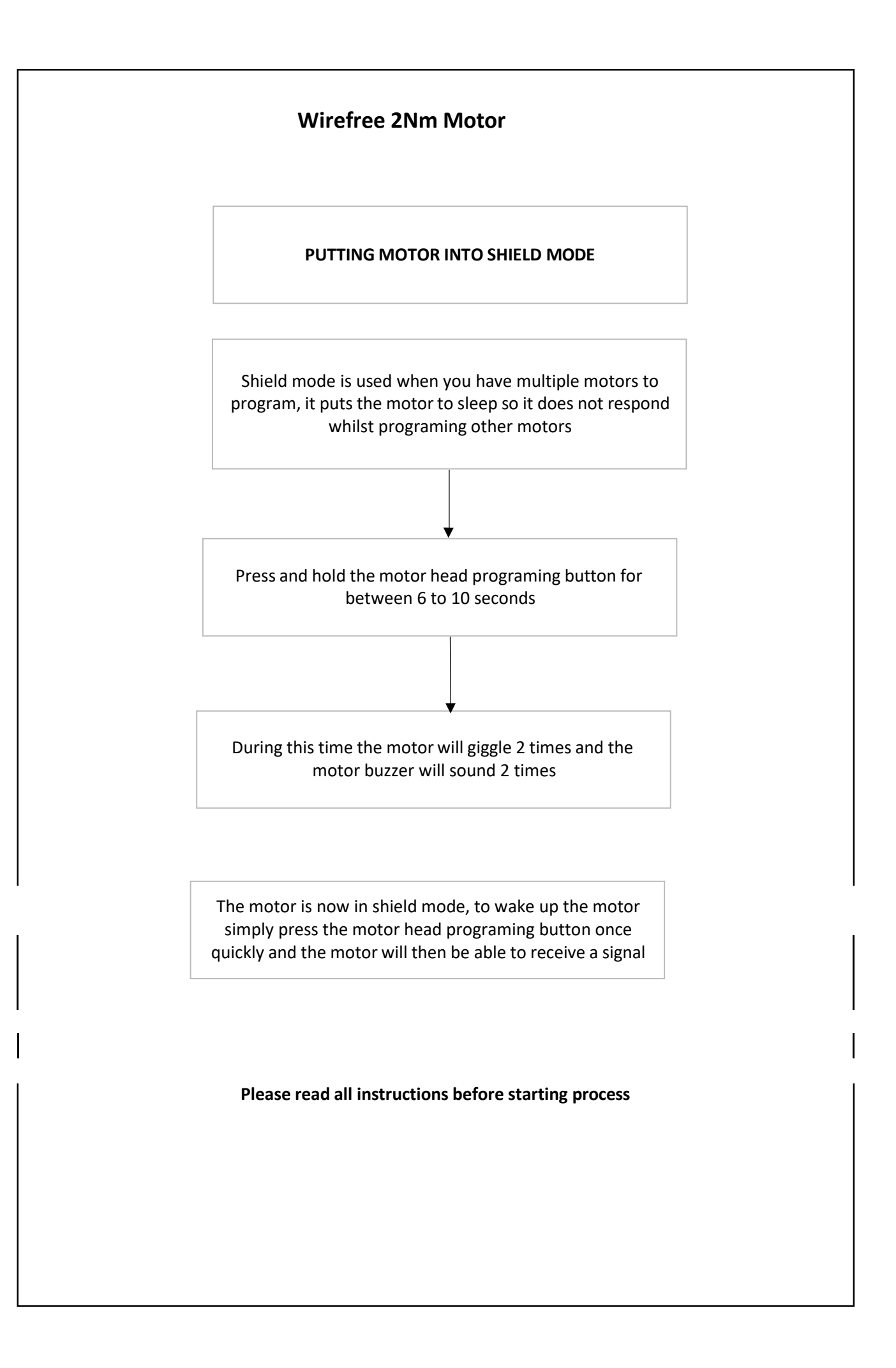

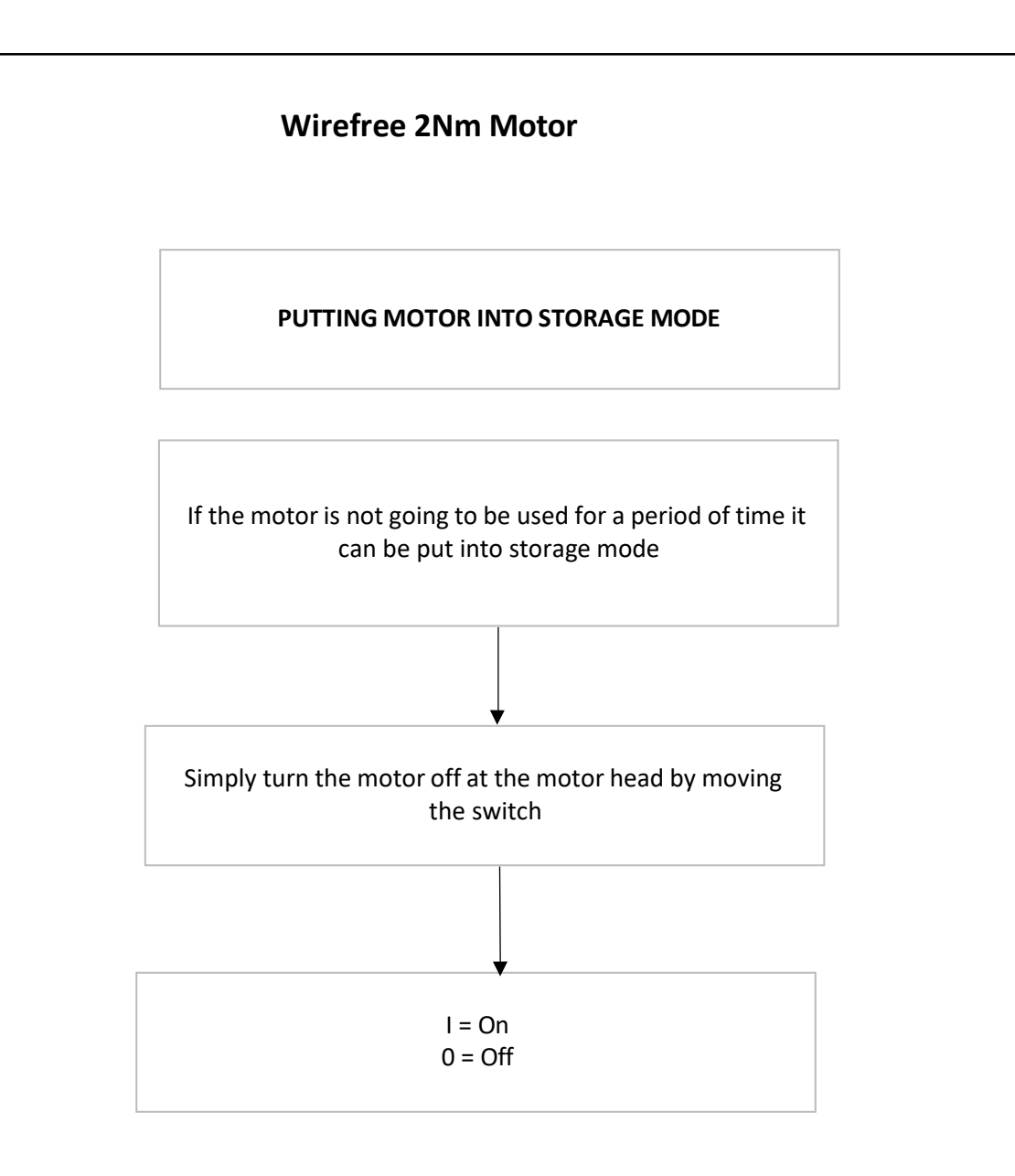

**Please read all instructions before starting process**

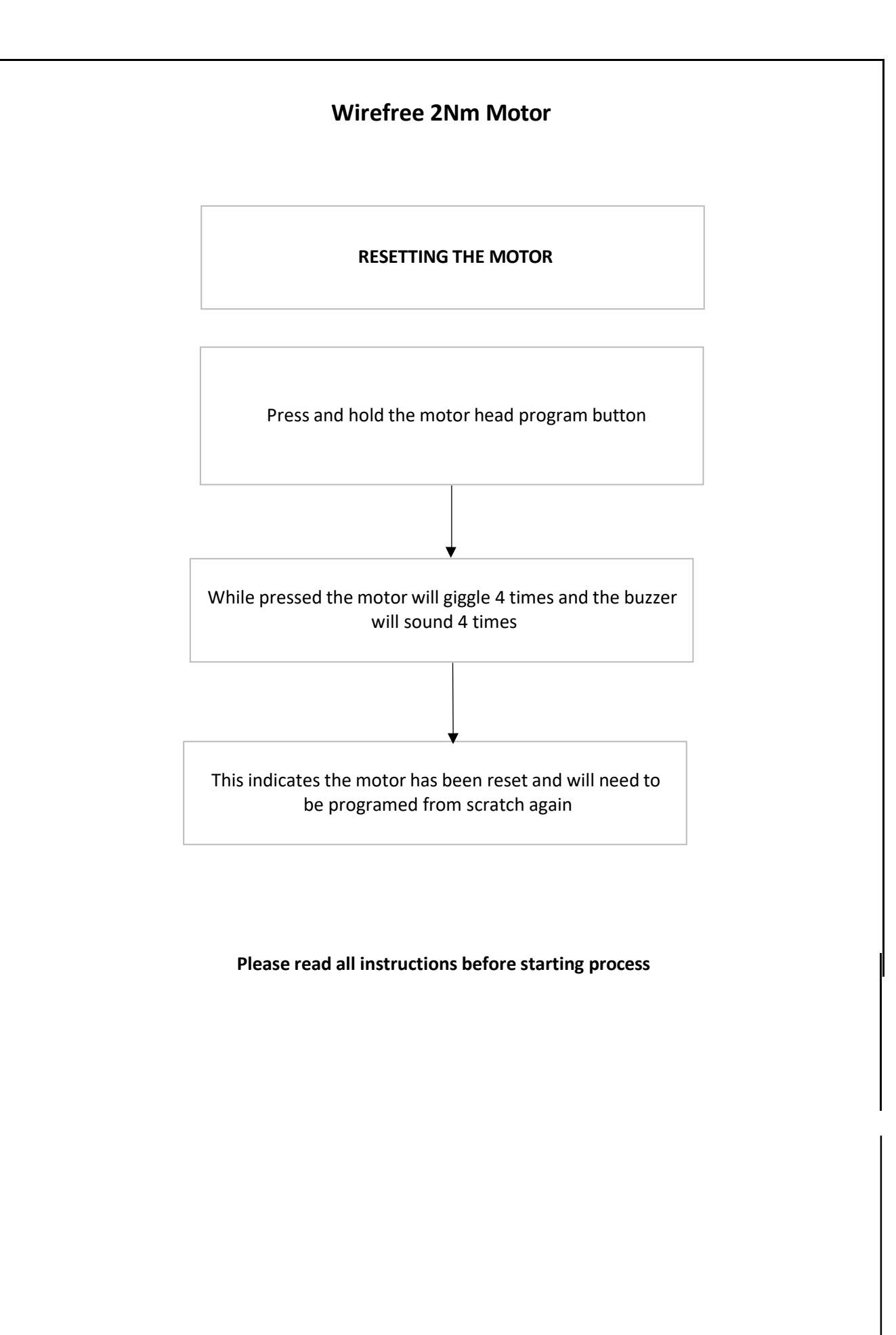